# TP / TD : Étude d'un cycle réfrigérant

# Objectifs :

- Étudier le fonctionnement d'un congélateur domestique et comprendre comment des modifications du cycle permettent d'optimiser son efficacité.
- Utiliser un logiciel de tracé de cycles pour machines réfrigérantes.

# I Introduction et généralités sur le cycle

On étudie un congélateur domestique. En été, il fonctionne dans une cuisine de température  $T_c = 30 \degree C$ , et il est conçu pour maintenir une température dans son compartiment à la valeur  $T_f = -18$  °C.

1 - La cuisine étant plus chaude que l'intérieur du congélateur, et les parois du congélateur n'étant pas parfaitement calorifugées, l'intérieur du congélateur à tendance à se réchauffer. On note  $\Phi_0$ la puissance thermique reçue par l'intérieur du congélateur de la part de la cuisine.

Donner l'expression puis la valeur numérique de  $\Phi_0$ . On ira chercher les grandeurs pertinentes dans la section "données" en fin de document.

$$
Réponse - On a  $\Phi_0 = \frac{T_c - T_f}{R_{th}} = 200 W.$
$$

 $\Phi_0$  est la puissance thermique reçue en continu par l'intérieur du congélateur de la part de l'extérieur. La circulation du fluide réfrigérant dans la machine, sous l'action du compresseur, doit donc permettre de compenser cette chaleur reçue. On pourrait choisir de faire fonctionner en permanence le compresseur, de sorte à ce que la circulation du fluide permette d'extraire une puissance thermique Φ<sup>0</sup> de l'intérieur du congélateur, compensant ainsi exactement celle reçue de l'extérieur. Ce n'est pas la solution retenue. On dimensionne plutôt les différents composants pour que, lorsque le compresseur fonctionne, la puissance thermique extraite soit de l'ordre de  $5\Phi_0$ . Le compresseur ne fonctionne ainsi pas en continu, mais seulement lorsque la température de l'intérieur du congélateur monte au dessus d'une valeur seuil, et pendant le temps nécessaire à la faire descendre en dessous d'une autre valeur seuil. Ceci permet plus de souplesse de fonctionnement, par exemple en autorisant un fonctionnement pour différentes températures intérieures ou extérieure (été, hiver :  $\Phi_0$  n'a pas toujours la même valeur).

On retiendra donc dans toute cette étude que la circulation du fluide doit permettre d'extraire du compartiment réfrigéré une puissance thermique  $\Phi_1 = 5\Phi_0 = 1$  kW.

Le fluide utilisé est le réfrigérant R134a. Ce fluide circule successivement dans un compresseur qui l'élève d'une pression  $p_1$  dans l'état 1 à une pression  $p_2$  dans l'état 2, dans un condenseur qui refroidit la vapeur sèche puis amène le fluide à l'état de liquide saturant (état 3), dans un détendeur qui ramène la pression à p<sup>1</sup> (état 4), et enfin dans un évaporateur qui vaporise totalement le fluide pour l'amener à l'état de vapeur saturante (retour à l'état 1 d'entrée dans le compresseur).

On effectuera les hypothèses simplificatrices suivantes : la détente est isenthalpique, la compression est isentropique, l'évolution dans les échangeurs thermiques (condenseur et évaporateur) se fait sans perte de charge.

Pour assurer un transfert thermique efficace entre les échangeurs thermiques et le milieu extérieur, on choisit une température du fluide lors de l'évaporation de  $T_{\text{\'{e}v}} = -25$  °C, et lors de la condensation de  $T_{\text{cond}} = 40 \degree \text{C}$ . Nous verrons plus loin que ceci permet des longueurs pour les échangeurs thermiques qui sont raisonnables.

2 - Tracer schématiquement le fonctionnement de la machine à l'aide des symboles suivants :

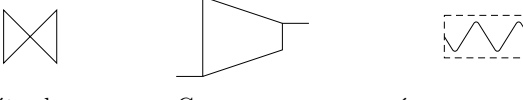

Détendeur Compresseur Échangeur simple f ux

3 - Concrètement, où dans la machine réelle les différents éléments (compresseur, détendeur, condenseur et évaporateur) sont-ils placés ?

Quel est leur rôle ?

Qu'est-ce qui joue le rôle de source froide et source chaude ici ?

4 - Tracer le cycle dans le diagramme T-s ci-joint.

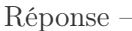

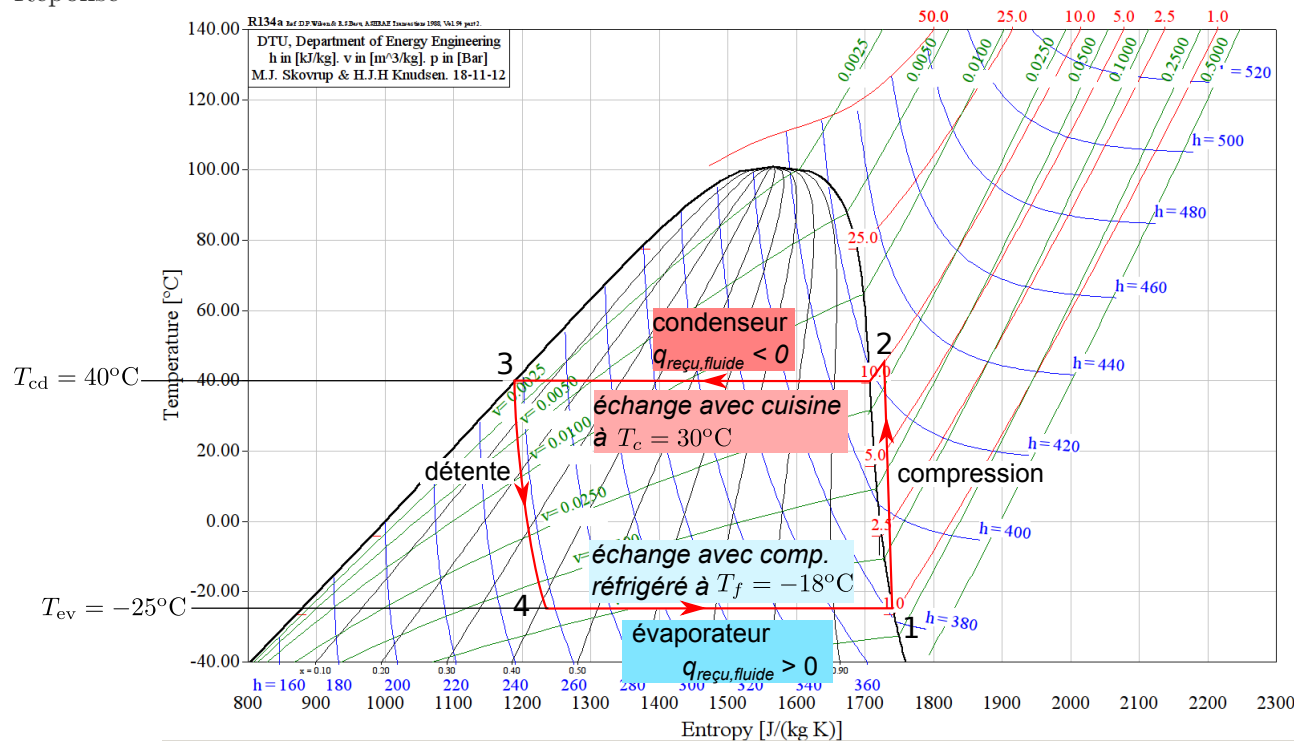

- 5 Donner les valeurs de  $p_1$  et de  $p_2$  (à l'aide de la table de saturation du fluide R134a disponible dans le logiciel ou dans vos documents, ce qui sera plus précis qu'avec le graphique). Réponse – Pression haute du cycle :  $p_2 = 10.16$  bar, pression basse :  $p_1 = 1.06$  bar.
- 6 Quelle est la valeur de l'efficacité maximale qu'une machine réfrigérante qui maintient son compartiment froid à −18 °C et fonctionnant dans cette cuisine peut-elle avoir ? Quelle serait alors la puissance mécanique que le compresseur doit fournir au fluide ? Et la puissance électrique consommée par le compresseur (on prendra en compte son rendement électrique  $\eta_{\text{élec}}$ )?

Quelles sont les sources d'irréversibilité qui peuvent réduire l'efficacité de la machine ?

Réponse – L'efficacité de Carnot donne le rendement maximal qu'il est possible d'atteindre :  $e_{\text{r\'ev}} = \frac{T_f}{T}$  $\frac{Y_f}{T_c - T_f} = 5.31.$ 

Le compresseur doit fournir au fluide une puissance mécanique  $P_i = \frac{\Phi_1}{\Phi_1}$  $\frac{1}{e_{\text{r\'ev}}}$  = 188 W. Il consomme

alors 
$$
\mathcal{P}_{\text{élec}} = \frac{1}{\eta_{\text{élec}}} \frac{\Phi_1}{e_{\text{rév}}} = 209 \text{ W}.
$$

Pour une entropie créée massique  $s_c$  (par kg de fluide s'écoulant dans la machine) et pour un transfert thermique massique  $q_f$  reçu de la source froide, l'efficacité de la machine s'écrit  $e =$  $T_f$  $\frac{1}{T_c-T_f+T_fT_c s_c/q_f} < e_{\text{r\'ev}}$ . Les sources d'irréversibilité  $(s_c > 0)$  vont donc réduire l'efficacité. On

peut mentionner, dans le cadre des hypothèses effectuées plus haut : (i) la détente isenthalpique est irréversible, (ii) les échanges thermiques sont isothermes (sauf un petit bout du point 2 jusqu'à la courbe de saturation) mais avec une source qui est à une température différente de celle du fluide (afin que l'échange se fasse en un temps fini).

On peut ajouter les sources d'irréversibilités suivantes, qui résultent du non respects des hypothèses faites dans l'énoncé par la machine réelle : (iii) un fonctionnement réel du compresseur qui sera irréversible (frottements, échange thermique avec l'extérieur), (iv) pertes de charges dans les échangeurs (ceci crée de l'entropie, mais l'effet sur e est plus subtil car cela peut aussi changer le terme  $q_f$ , on en discutera plus tard), (v) détente et compresseur non parfaitement calorifugé (ceci augmente  $s_c$ , et augmente également le transfert thermique  $q_c$  vers la source chaude).

# II Dimensionnement des échangeurs

L'évaporateur et le condenseur sont de longs tuyaux munis d'ailettes de refroidissement, qui assurent un échange thermique entre le fluide et le milieu extérieur.

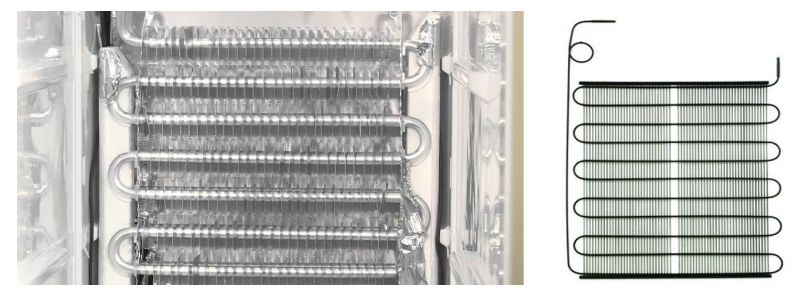

Gauche : Échangeur thermique à l'intérieur d'un réfrigérateur (appelé évaporateur). Droite : et à l'arrière du réfrigérateur (appelé condenseur).

On s'intéresse ici au dimensionnement de l'évaporateur. On le modélise comme un tuyau de longueur L à déterminer et de rayon  $R = 3$  mm. Le fluide y circule avec une température  $T_{ev}$ . Les échanges avec la paroi du tuyau sont du type conducto-convectif, avec un coefficient de Newton h de l'ordre de 2 kW · m<sup>−2</sup> · K<sup>−1</sup>. Cette valeur est assez élevée car la circulation du fluide est turbulente et le fluide est sous forme vapeur+liquide. On supposera en première approximation que la paroi interne du tuyau est à la température du compartiment réfrigéré.

7 - Quelle doit être la longueur L de cet échangeur ?

Cette longueur semble-t-elle raisonnable ?

Que devient cette longueur si on souhaite un échange thermique réversible, où la température du fluide est égale à celle du compartiment réfrigéré ?

Réponse – Il faut évacuer la puissance thermique 
$$
\Phi_1 = 1 \, \text{kW}
$$
. On a donc  $\Phi_1 = 2\pi R L \times h \times (T_{\text{ev}} - T_f)$ , d'où  $L = \frac{\Phi_1}{2\pi Rh(T_{\text{ev}} - T_f)} = 3.8 \, \text{m}$ . C'est tout à fait raisonnable.

Si  $T_{\text{ev}} = T_f$ , ce qui est requis pour un échange thermique réversible, alors il faut  $L = +\infty...$  C'est pourquoi on impose une différence de température finie.

Remarquons que le calcul est simple car la température du fluide reste constante dans l'évaporateur (cf diagramme T-s). Le calcul est moins simple si elle ne l'est plus, par exemple si on continue de réchauffer la vapeur après avoir atteint la courbe de saturation en 2. Nous avons également supposé h constant, ce qui est loin d'être le cas en pratique car le fluide change de composition à mesure qu'il s'écoule.

Remarquons aussi que le dimensionnement doit faire en sorte que le fluide atteigne tout juste la courbe de saturation en sortie de l'échangeur. C'est le débit massique qui contrôle ceci (voir plus loin).

8 - On s'intéresse maintenant au condenseur. On ne va pas calculer L. En revanche, que peut-on dire de l'influence de la température de la cuisine sur l'efficacité du condenseur à évacuer la chaleur du fluide vers la cuisine ? En particulier ici, à partir de quelle température dans la cuisine le congélateur cesse-t-il de fonctionner ?

Réponse – Plus il fait chaud dans la cuisine, moins le transfert thermique est efficace, moins on condense de fluide, et moins on va loin vers le côté liquide dans le diagramme T-s. En particulier, si  $T_c \geq T_{\text{cond}} = 40 \degree \text{C}$ , alors le condenseur ne peut plus remplir son rôle (qui est de créer un transfert thermique positif du fluide vers la cuisine).

# III Optimisation du cycle – Utilisation du logiciel Coolpack

Pour tous les cycles étudiés dans cette partie, vous relèverez le COP, la puissance du compresseur nécessaire pour prélever la puissance thermique voulue à la source froide, le débit massique de fluide dans la machine, et la puissance thermique cédée vers la cuisine. Vous noterez vos résultats dans un tableau.

Correction –

Dans tous les cas, la puissance extraite du compartiment du congélateur est fixée à  $\Phi_1 = 1$  kW.

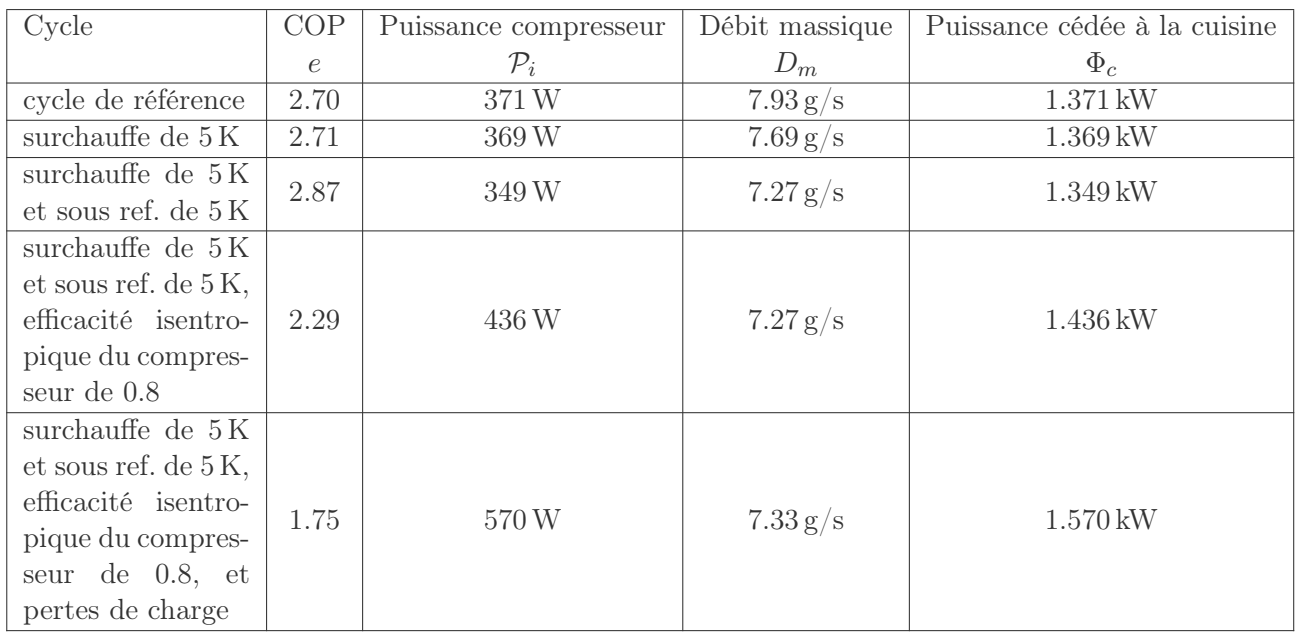

## Cycle de référence

9 - Dans le logiciel Coolpack (voir l'aide en fin de document), afficher le diagramme des frigoristes log p-h du R134a et paramétrer un cycle avec les valeurs de température de condensation et d'évaporation indiquées ci-dessus. Tous les autres paramètres seront laissés à zéro.

Tous les cycles ultérieurs seront comparés à ce cycle de référence. Sur ce cycle, identifier les différentes étapes en lien avec la question 2.

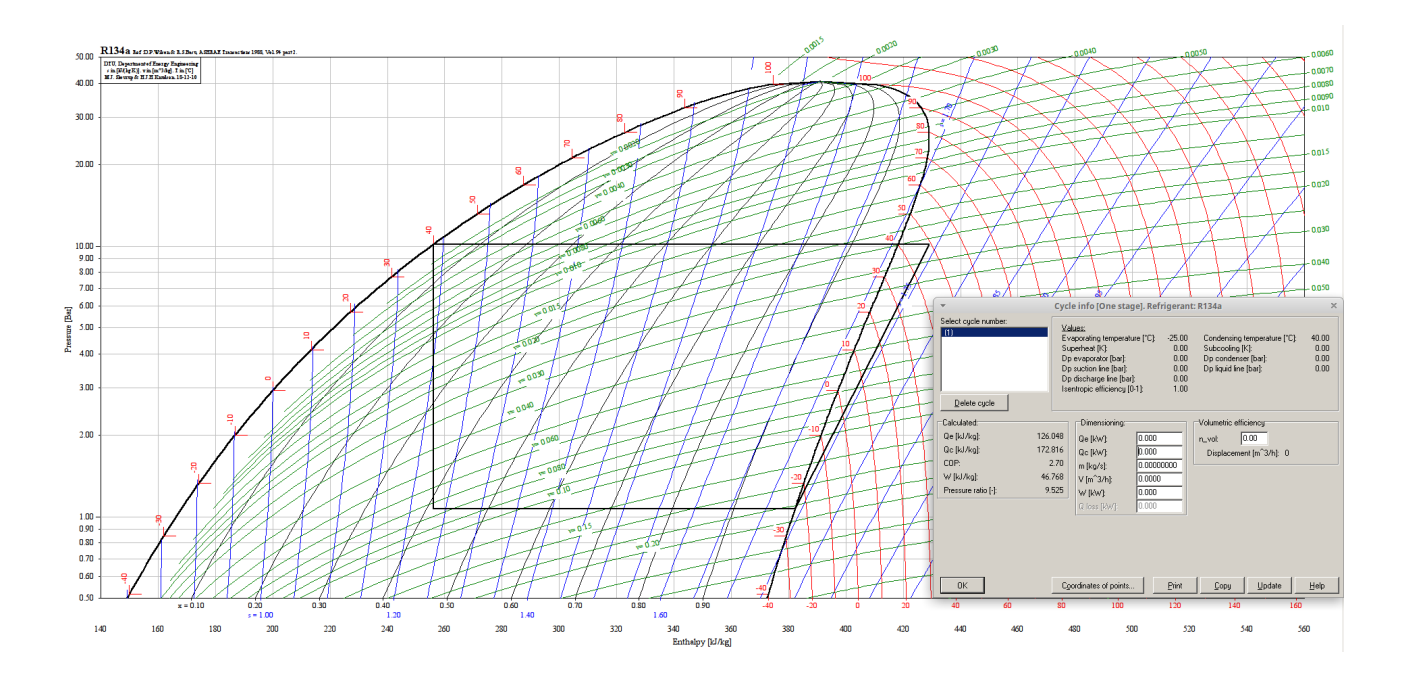

#### Cycle avec surchauffe

Une surchauffe consiste à continuer à chauffer le fluide dans l'évaporateur après qu'il ait atteint la courbe de rosée. On chauffe donc le fluide, depuis l'état de vapeur saturante à  $T_{ev}$  jusqu'à une température  $T_{\text{ev}} + \Delta T_{\text{surchauffe}}$ . Pour faire ceci en pratique, il suffit d'allonger le tube de l'évaporateur.

10 - Modifier le cycle précédent en ajoutant une surchauffe de  $\Delta T_{\text{surchauffe}} = 5 \,\text{K}$ .

Le COP est-il significativement amélioré ?

On indique qu'un compresseur est conçu pour comprimer une vapeur, et non pas un liquide. La présence de liquide à l'entrée du compresseur peut l'endommager. Quel peut alors être l'intérêt d'une surchauffe ?

Réponse – La surchauffe a un impact assez faible sur le COP (il augmente très légèrement). En revanche, elle permet de s'assurer que le fluide entre bien à l'état de vapeur dans le compresseur. Celui-ci est en effet conçu pour comprimer une vapeur, et la présence de liquide peut l'endommager. La surchauffe est donc une sécurité, nécessaire car les différents points du cycle peuvent bouger légèrement en fonction des conditions (mise en route du frigo après un arrêt prolongé :  $T_f$  est très différent, augmentation ou diminution de  $T_c$  en fonction des saisons, etc...).

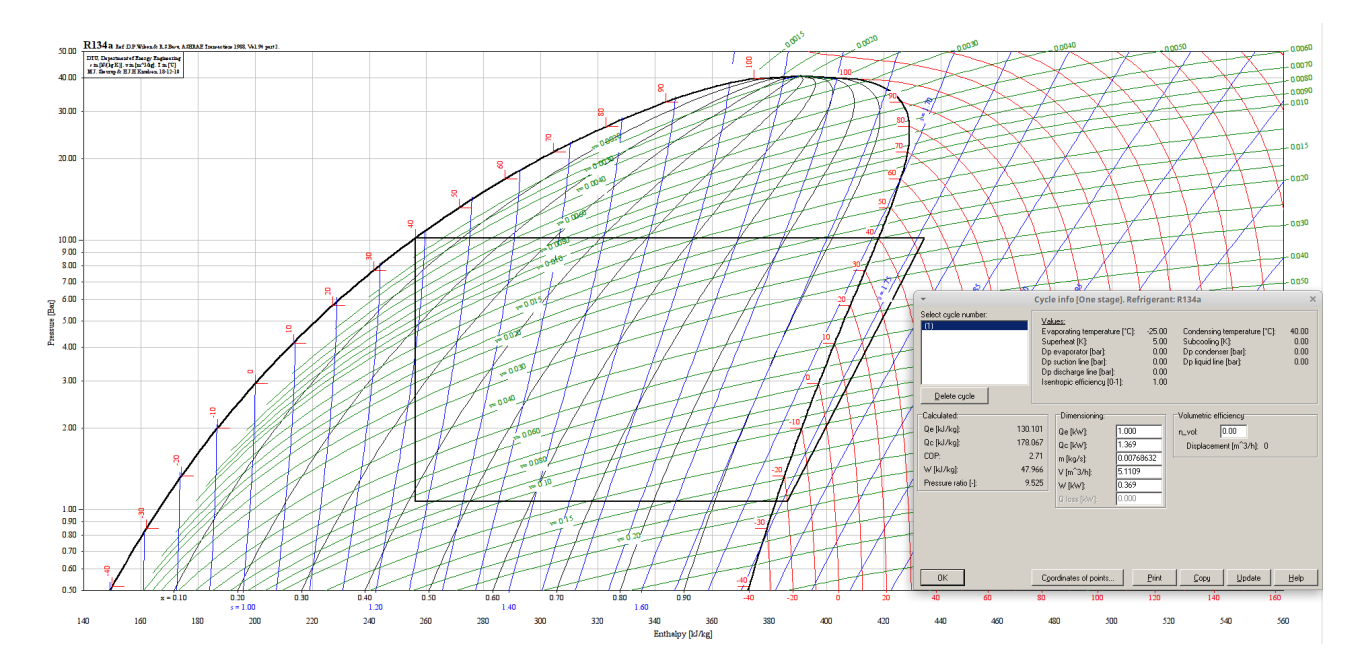

#### Cycle avec sous-refroidissement

Un sous-refroidissement consiste à continuer de refroidir le fluide dans le condenseur après que celui-ci ait atteint la courbe d'ébullition. On refroidit donc le liquide, de l'état de liquide saturant à  $T_{\text{cond}}$ jusqu'à une température  $T_{\text{cond}} - \Delta T_{\text{ss-ref}}$ .

11 - Modifier le cycle précédent (on conserve donc la surchauffe) en ajoutant un sous-refroidissement  $\Delta T_{\rm ss-ref} = 5 \,\rm K.$ 

Le COP est-il significativement amélioré ? Interpréter pourquoi à l'aide du diagramme.

Dans les conditions d'utilisations du congélateur, quelle est le plus grand sous-refroidissement qui est autorisé ?

Réponse – Le sous-refroidissement améliore significativement le COP. Il permet en fait au fluide d'entrer dans l'évaporateur avec un titre en vapeur plus faible (c'est-à-dire au point 4 d'être plus à gauche dans le diagramme p-h), et donc à la vaporisation du fluide d'extraire plus de chaleur du compartiment réfrigéré, tout ceci sans changer le travail à fournir par le compresseur (les points 1 et 2 ne bougent pas).

La température de la cuisine étant de 30 °C, et ayant  $T_{cond} = 40$  °C, on peut avoir au maximum  $\Delta T_{\rm ss-ref} = 10 \,\rm K.$ 

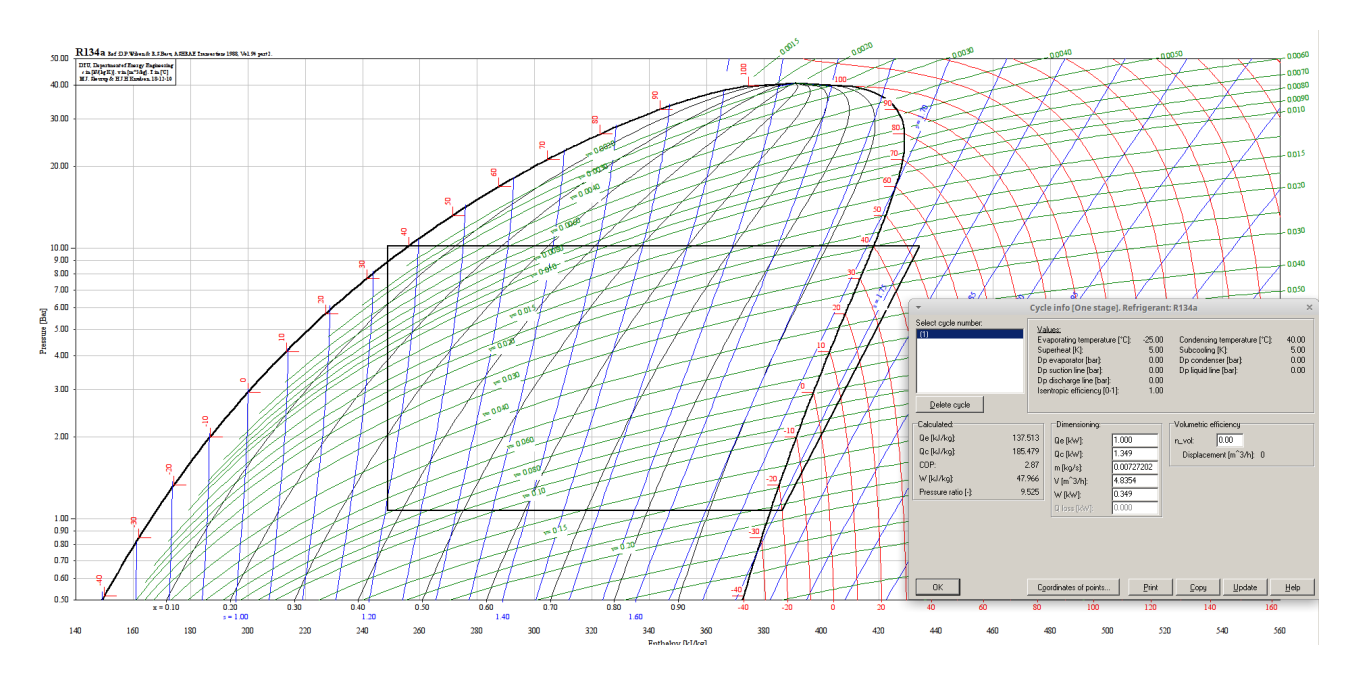

#### Cycle avec compression non isentropique

La compression dans le compresseur n'est en réalité par réversible, donc non isentropique. On définit le rendement isentropique du compresseur comme  $\eta =$  $w_i$  $\bar{w}_{i, \text{isentropique}}$  $-$ , où  $w_i$  est le travail massique indiqué reçu par le fluide de la part du compresseur réel, et  $w_{i, \text{isentropique}}$  ce même travail mais dans le cas d'un fonctionnement isentropique. Ces deux travaux sont calculés pour une augmentation de pression de  $p_1$ à p2, ces deux pressions étant fixes. On conserve tout de même l'hypothèse de compression adiabatique.

12 - Modifier le cycle de la question précédente en prenant un rendement isentropique de 0.8 pour le compresseur.

Relever la température maximale atteinte par le fluide au cours du cycle.

Quel est l'impact sur le COP ?

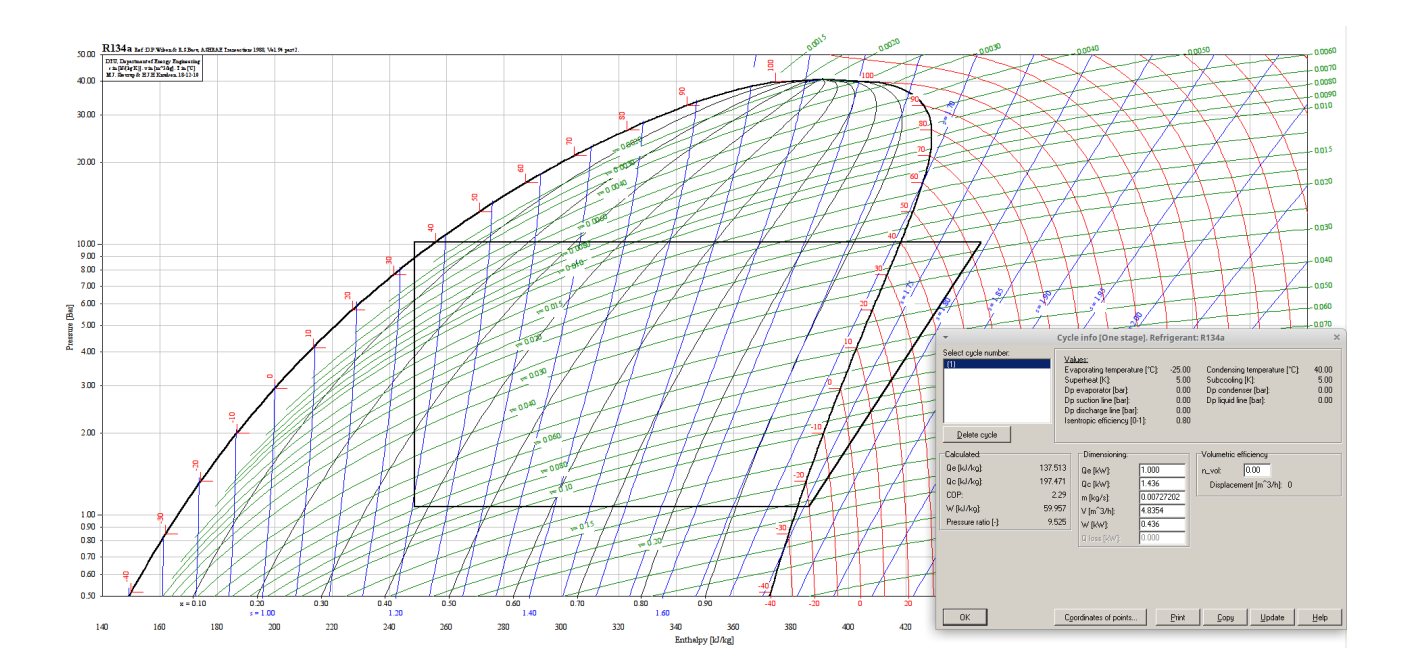

## Cycle optimal

- 13 Proposer et tracer le cycle qui possède le meilleur COP possible tout en respectant le cahier des charges suivant :
	- La température de condensation doit être supérieure ou égale à 35 °C afin de pouvoir évacuer la chaleur vers la cuisine même en été.
	- Un sous refroidissement est possible, mais la température en fin de sous-refroidissement doit être de 32 °C au moins.
	- La température d'évaporation est fixée à -25 °C, et on impose une surchauffe de 5 °C afin de protéger le compresseur.
	- Le rendement isentropique du compresseur est de 0.8.

# IV Calcul théorique du débit massique

Nous avons vu que le logiciel donne un débit massique. Nous cherchons ici à trouver l'expression de ce débit, afin de voir quels sont les paramètres physiques qui l'imposent.

Nous nous restreignons au cas du cycle de référence.

- 14 À l'aide d'une étude théorique, donner l'expression de ce débit massique en fonction de  $\Phi_1$ (puissance reçue par le fluide lors de son passage dans l'évaporateur),  $h_4$  et  $h_1$  enthalpie massique du fluide aux points 1 et 4.
- 15 En déduire l'expression du débit massique en fonction de  $\Phi_1$ ,  $h_v(T_{\text{ev}})$  et  $h_l(T_{\text{cond}})$ .

Faire l'application numérique à l'aide de la table de saturation du fluide R134a disponible dans le logiciel ou dans vos documents, et confirmer la valeur donnée par le logiciel.

Réponses – Premier principe pour le système ouvert {évaporateur} :  $h_1 - h_4 = q + w_i = q$  car pas de parties mobiles. Or on a  $q = \Phi_1/D_m$ . D'où  $D_m = \frac{\Phi_1}{L}$  $\frac{1}{h_1 - h_4}$ .

Dans le cas du cycle de référence, on a  $h_1 = h_v(T_{\text{ev}})$ , et  $h_4 = h_3 = h_l(T_{\text{cond}})$ . D'où  $D_m = \frac{\Phi_1}{h_v(T_{\text{tot}})}$  $\frac{1}{h_v(T_{\text{ev}}) - h_l(T_{\text{cond}})},$ ceci afin de garantir que le point 1 est bien sur la courbe de saturation. A.N. :  $D_m = 7.93 \text{ g/s}$ , identique à la valeur donnée par le logiciel.

On peut donc bien jouer sur le débit massique pour imposer la position du point 1. Ceci se comprend : plus le fluide passe vite dans l'évaporateur, moins il a le temps de s'évaporer puis de se réchauffer.

Notons que d'autres facteurs vont influencer cette position du point 1 : outre les caractéristiques de l'évaporateur (longueur L, diamètre R, ailettes de refroidissement), la présence de givre dans le congélateur peut l'isoler et donc ralentir l'évaporation du fluide. Ceci déplacerait le point 1 vers la gauche.

# V Bonus

# Cycle avec pertes de charge

On reprend l'utilisation du logiciel Coolpack. On prend maintenant en compte le fait que la circulation du fluide dans les échangeurs se fait avec une certaine perte de charge. On prend par exemple  $\Delta p = 3$  bar dans le condenseur, et  $\Delta p = 0.5$  bar dans l'évaporateur.

Il faut prendre garde à quelles caractéristiques du cycle sont gardées fixées ou non.

- Il faut que la température de sortie du fluide du condenseur soit supérieure à celle  $T_c$  de la cuisine. On impose qu'elle lui soit supérieure de 2 °C au moins, donc de 32 °C au moins. Si ce n'est pas le cas le fluide dans le condenseur ne se refroidit plus.
- Il faut que la température en entrée dans l'évaporateur soit inférieure à celle du compartiment à réfrigérer, sinon le fluide ne peut pas en extraire de la chaleur. On impose donc que cette température en entrée de l'évaporateur soit au plus de −23 °C.
- 16 Utiliser le logiciel pour partir du cycle avec surchauffe et sous-refroidissement, et rendement isentropique du compresseur de 0.8, et y ajouter les pertes de charges décrites ci-dessus.

Faites les modifications nécessaires pour que les contraintes précédentes soient vérifiées.

Quel est le nouveau COP ?

Réponse – Pour satisfaire aux contraintes il faut augmenter  $T_{\text{cond}}$  et diminuer  $T_{\text{ev}}$ .

On comprend bien sur le diagramme pourquoi le COP diminue : les point 3 et 4 sont en fait fixés, et les deux chutes de pression dans le condensateur et l'évaporateur vont devoir être compensées par le compresseur, qui va devoir fournir plus de travail, ce qui fait diminuer le COP. On trouve un COP de 1.75.

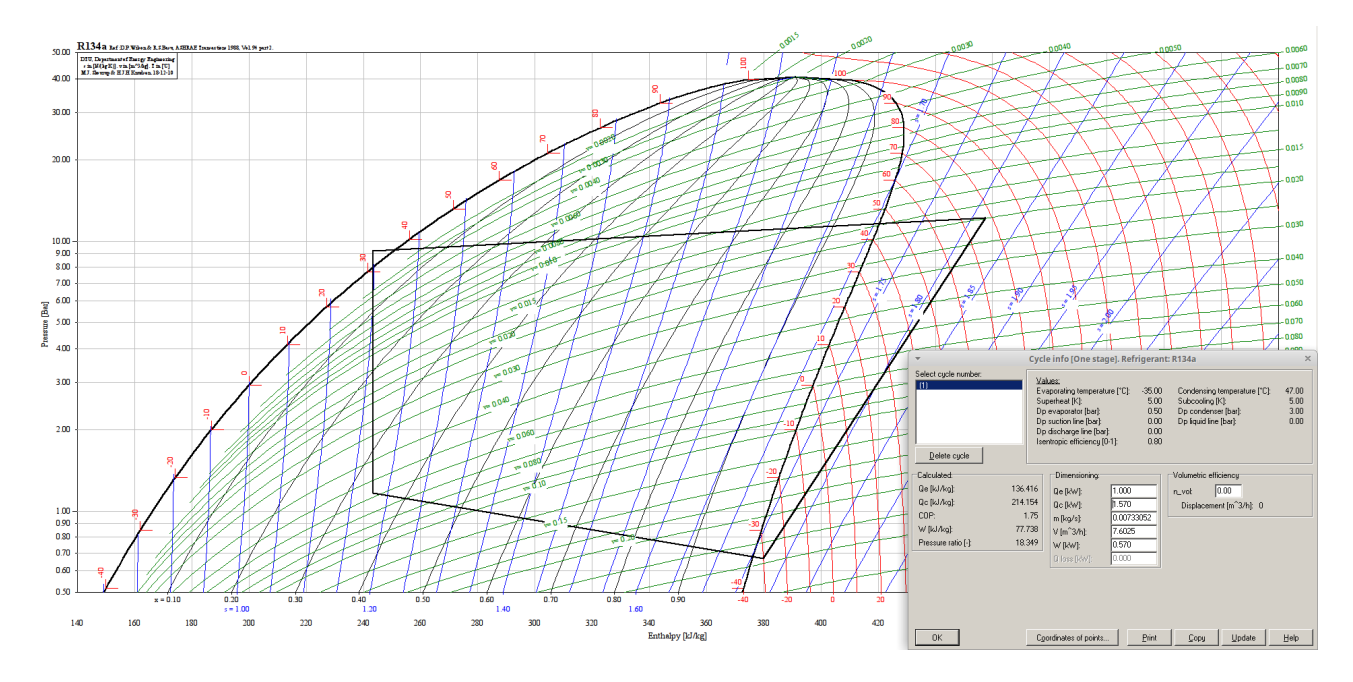

# Influence de la température de la cuisine

Si la température de la cuisine varie, et passe par exemple à 20 °C au lieu de 30 °C, alors le cycle sera modifié : le transfert thermique entre condenseur et cuisine sera plus efficace, et donc le sous

refroidissement sera plus important, et le COP plus élevé. C'est ainsi qu'une variation de  $T_c$  se répercute sur le fonctionnement.

# Influence des températures de condensation et d'évaporation

Si  $T_{\text{ev}}$  augmente ou si  $T_{\text{cond}}$  diminue, on constate que le COP augmente. Deux interprétations complémentaires sont possibles :

•  $q_f$  ne change pas tellement (même s'il augmente un peu), mais  $w_{\text{comp}}$  baisse car la différence entre pression haute et pression basse est moins importante : la compression nécessite moins de travail.

En conséquence, le COP augmente.

• Un second point de vue consiste à considérer les irréversibilités. Plus la différence de température entre source extérieure et fluide est importante lors d'un échange thermique, plus la création d'entropie lors de cet échange est importante. En conséquence, plus le COP diminue.

C'est pourquoi rapprocher la température  $T_{\text{cond}}$  de  $T_c$  en la diminuant, et la température  $T_{\text{ev}}$  de  $T_f$  en l'augmentant, implique une augmentation du COP.

17 - Quelle est l'influence d'un changement de  $T_{\text{ev}}$  ou de  $T_{\text{cond}}$  sur le dimensionnement des échangeurs thermiques?

Quelles sont les valeurs limites que ces températures ne peuvent pas dépasser ?

Réponse – Changer ces températures a une influence sur la vitesse avec laquelle se font les échanges thermiques dans les échangeurs, et donc sur le dimensionnement des échangeurs : il doivent être plus longs.

Le réfrigérateur ne fonctionne plus si  $T_{\text{cond}} < T_c = 30 \degree \text{C}$ , c'est-à-dire si la température du fluide dans le condenseur est inférieure à la température de la cuisine, car alors il ne peut plus céder un transfert thermique à la cuisine. De même, le fonctionnement n'est plus assuré si  $T_{\text{ev}} > T_f = -18 \text{ °C}$ .

## Influence du choix du fluide frigorigène

18 - D'autres fluides peuvent être utilisés, par exemple le R290a et le R410a.

Peut-on obtenir un meilleur COP avec l'un de ceux-ci (tout en respectant le cahier des charges de la question 13) ?

# VI Données

## Données relatives au congélateur étudié

- Température de la cuisine :  $T_c = 30 \degree \text{C}$ .
- Température de consigne du compartiment du congélateur :  $T_f = -18 °C$ .
- Température d'évaporation du fluide :  $T_{ev} = -25 °C$ , et de condensation :  $T_{cond} = 40 °C$ .
- Résistance thermique équivalente de l'ensemble des parois du congélateur :  $R_{\text{th}} = 0.24 \text{ K/W}$ .
- Rendement électrique du compresseur (rapport de la puissance transmise au fluide sur la puissance électrique consommée) :  $\eta_{\text{élec}} = 0.9$ .
- Puissance thermique extraite du compartiment réfrigéré lors de la circulation du fluide :  $\Phi_1$  = 1 kW.
- Coefficient conducto-convectif effectif pour les échanges thermiques entre le fluide dans l'évaporateur et le milieu extérieur :  $h \sim 2 \,\text{kW} \cdot \text{m}^{-2} \cdot \text{K}^{-1}$ .

# Diagramme T-s pour le fluide R134a

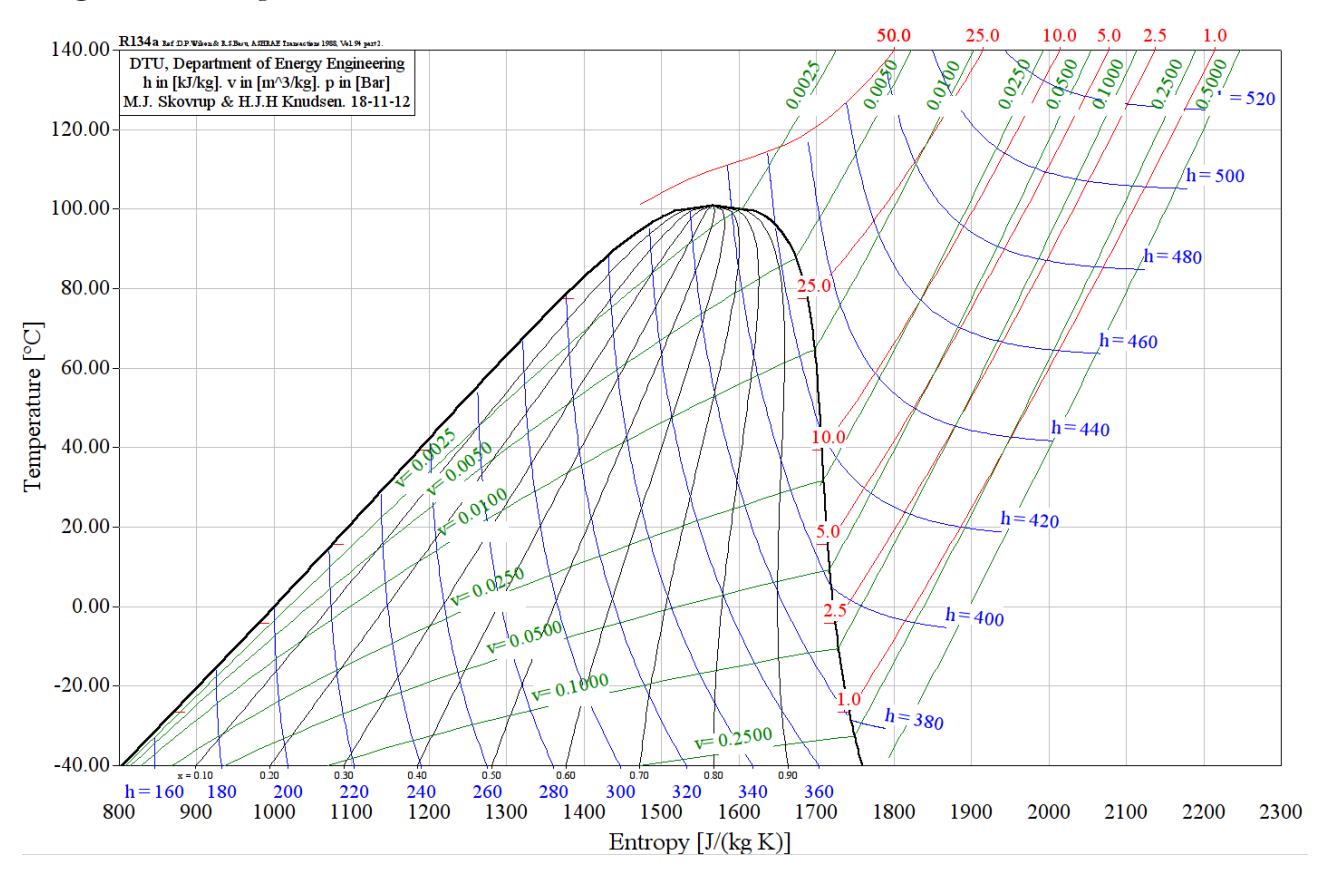

Origine des enthalpies et entropies :  $h$  et  $s$  nuls pour le liquide saturé à -40 °C.

# VII Utilisation de Coolpack **ACK**TP 10 : Dimensionnement d'un cycle frigorifique Blaise Pascal, PT 2018-2019

# **NOTICE SIMPLIFIEE D'UTILISATION DE COOLPACK**

#### 1 – OUVRIR UN NOUVEAU DIAGRAMME

A l'ouverture COOLPACK se présente comme ci-contre.

Ce logiciel présente de nombreuses fonctionnalités, nous ne nous intéresserons qu'au tracé de diagrammes et à l'analyse de cycle frigorifiques.

Pour ouvrir un nouveau diagramme cliquez sur l'icône : l Refrigeration Utilities. Une nouvelle fenêtre s'ouvre.  $\blacksquare$ du menu

Vous pouvez alors tracer pour divers fluides réfrigérants les diagrammes :

- Des frigoristes :  $\log P = f(h) \rightarrow \Box$
- Entropique :  $T = f(s) \rightarrow$
- Enthalpique :  $h = f(s) \rightarrow \boxed{\triangleright}$

Pour cela, il suffit de cliquer sur l'une des icônes pour obtenir la fenêtre de dialogue ci-contre :

Cette fenêtre permet de choisir parmi de nombreux fluides frigorigènes. Pour valider votre sélection, il suffit de cliquer sur OK.

#### 2 – TRACER UN CYCLE FRIGORIFIQUE ORIFIQUE

Pour tracer un cycle frigorifique simple, il suffit alors de cliquer sur

l'icône  $\sqrt{Cycle}$ :  $\boxed{\leq}$  et de renseigner les items suivants de la boîte de dialogue qui apparaît :

- Evaporating temperature: Température d'évaporation
- Condensing temperature: Température de condensation
- Superheat (option) : Surchauffe
- Subcooling (option) : Sous-refroidissement
- Isentropic efficiency (0-1) isentropique du compresseur (option): rendement
- Dp evaporator: perte de charge de l'écoulement fluide dans l'évaporateur
- Dp condenser : perte de charge de l'écoulement fluide dans le condenseur

Valider les données fournies en cliquant sur Draw cycle.

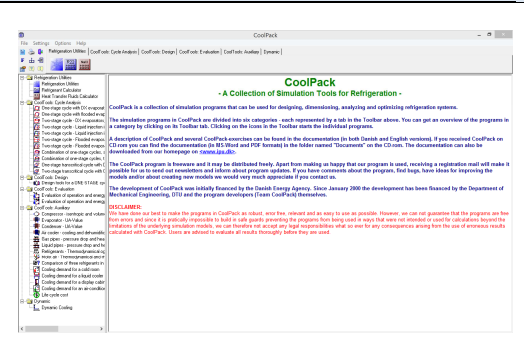

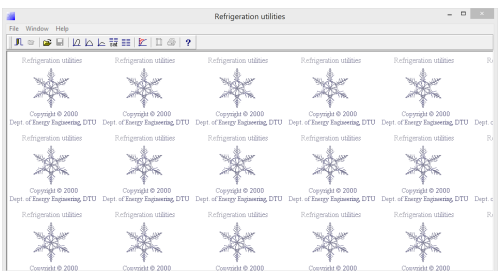

Set properties for log(p)-h diagram; Current refrigerant: R134a Refrigerant | p, T, s and h | Plot specific | Reference |

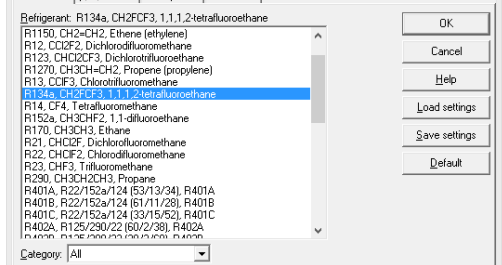

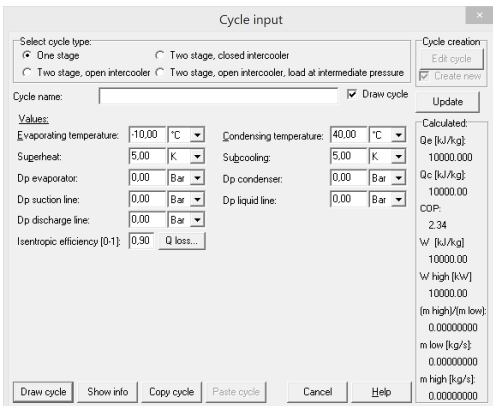

Une fois validé, le cycle renseigné apparaît dans le diagramme choisi. Ce cycle pourra ensuite être modifié, effacé ou étudié :

- modifier un cycle existant en se rendant dans le menu  $\overline{Option} \rightarrow$ Edit cycle
- effacer un cycle tracé dans le menu  $\overline{Option} \rightarrow \overline{Show Cycle}$ Info…| et en cliquant sur le bouton Delete cycle| en haut à gauche

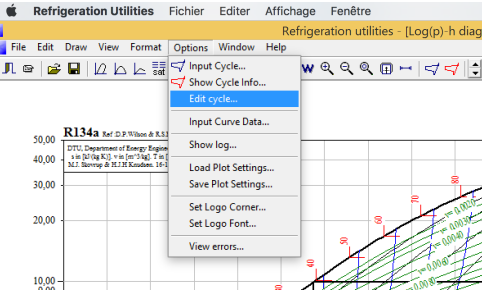

# 3 – ANALYSER LE RESULTAT

COOLPACK permet alors de mesurer graphiquement les divers ∆ℎ de chaque composant actif, et donne également les

valeurs remarquables dans le menu Show info sous l'icône (en rouge).

On y trouvera dans l'encadré Calculated les valeurs :

- Qe (kJ/kg) : Energie massique absorbée par l'évaporateur
- Qc (kJ/kg) : Energie massique libérée par le condenseur
- COP : Efficacité frigorifique
- $W(KJ/kg)$ : Energie massique fournie par le compresseur
- $\bullet$  Pressure ratio (kJ/kg) :Rapport $P_{HP}/P_{BP}$

On pourra également dans l'encadré Dimensionning renseigner une puissance thermique, une puissance de pompe, ou un débit massique ou volumique de fluide frigorigène qui permettront à COOLPACK d'aider l'utilisateur à dimensionner son système final.

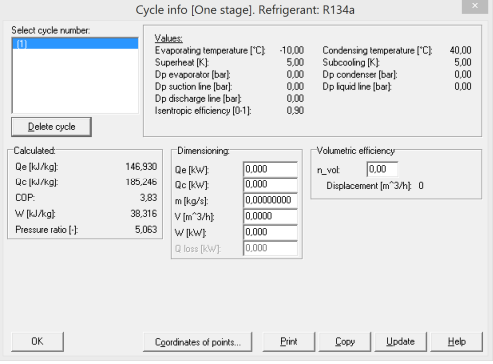

Pour plus d'information sur l'utilisation de C  $\frac{106}{106}$ Le logiciel Coolpack est disponible à cette adresse : <https://www.ipu.dk/products/coolpack/>.<br>

## Table de saturation pour le fluide R134a

Refrigerant : R134a, CH2FCF3, 1,1,1,2-tetrafluoroethane Reference : D.P.Wilson & R.S.Basu, ASHRAE Transactions 1988, Vol. 94 part 2.

Origine des enthalpies et entropies : h et s nuls pour le liquide saturé à -40 °C. Voir page suivante.

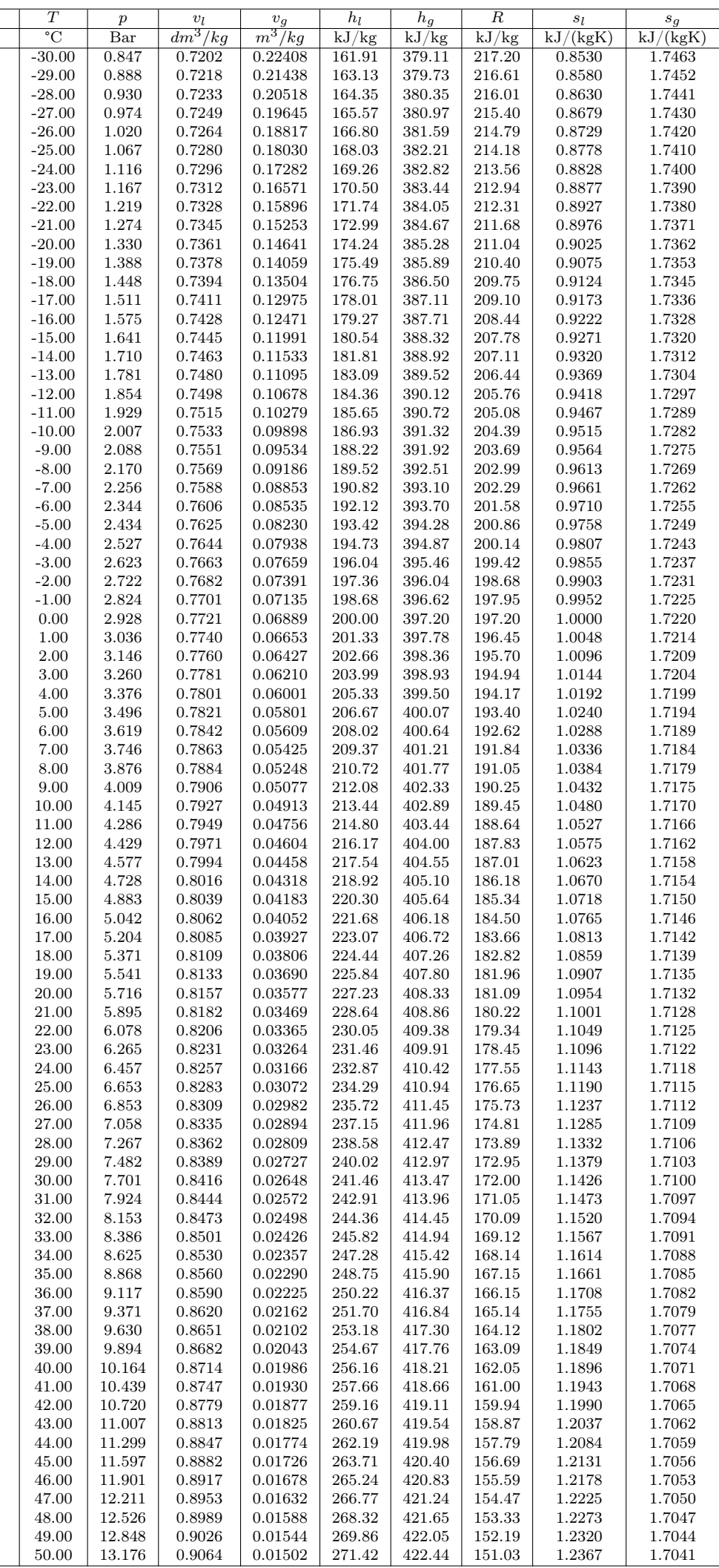

Partie II | chapitre 7 | TP 13 / 13 Pierre de Coubertin | TSI 2 | 2018-2019